#### **Font Facts**

50+ fonts in family Serving size 1 character

#### Revised in 1983 **Created in**

1957

|                         | % Daily Value |
|-------------------------|---------------|
| Legibility 3.5g         | 100%          |
| Readability 1.5g        | <b>22</b> %   |
| Cleanliness 240mg       | 333%          |
| Elegance 160mg          | 40%           |
| Ubiquity 22g            | 505%          |
| The New York Subway 3g  | 66%           |
| Branding 2g             | 7%            |
| Includes 1g Advertising | 8%            |

#### Design 9g

Vitamin ABCDEFGHIJKLMNOPQRSTUVWXYZ

100%

INGREDIENTS: HELVETICA IS THE FONT OF CHOICE FOR THE NEW YORK SUBWAY AND MANY BRANDS ACROSS THE GLOBE INCLUDING APPLE, NESTLE, AND JEEP. HELVETICA IS ALSO OFTEN FEATURED IN ADVERTISEMENTS. IT'S FAMOUS FOR ITS SLEEK, ELEGANT, AND LEGIBLE DESIGN. HELVETICA WAS CREATED IN SWITZERLAND IN 1957, AND HAS SEEN HAS SEVERAL REVISIONS SINCE ITS INCEPTION. MOST NOTABLY, 1983 SAW THE RELEASE OF HELVETICA NEUE, THE VERSION WE STILL USE TODAY. THE ORIGINAL FONT IS ACTUALLY A REVISION ITSELF, ONE OF GROTESK, ANOTHER SANS-SERIF FONT. IT'S EASY TO SEE WHY THIS FONT HAS TAKEN OVER THE WORLD IN THE PAST DECADES. THIS FONT OOZES A SHEEN OF MODERNITY AND CLASS UNLIKE ANY OTHER COMMON FONT.

VARIATIONS: MEDIUM, CONDENSED BOLD, CONDENSED BLACK, ULTRALIGHT, THIN, LIGHT, BOLD, & MORE.

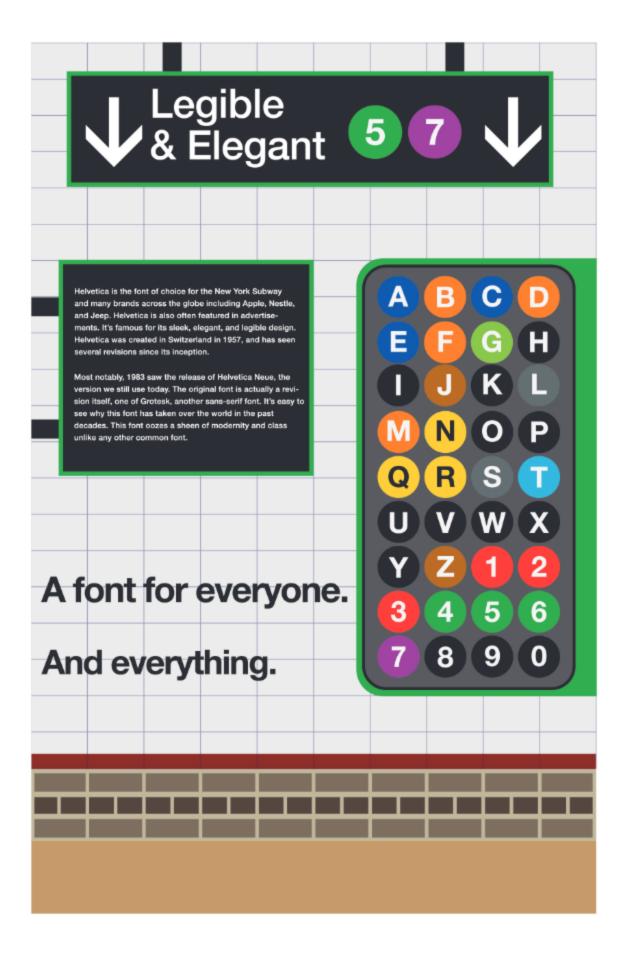

## A font for everyone. And everything.

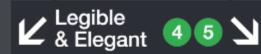

Helvetica is the font of choice for the New York Subway and many brands across the globe including Apple, Nestle, and Jeep. Helvetica is also often featured in advertisements. It's famous for its sleek, elegant, and legible design. Helvetica was created in Switzerland in 1957, and has seen several revisions since its inception.

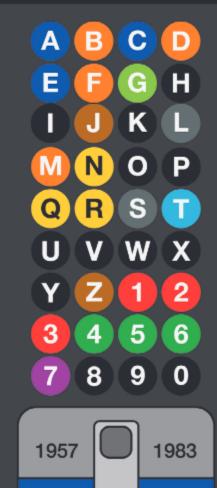

Most notably, 1983 saw the release of Helvetica Neue, the version we still use today. The original font is actually a revision itself, one of Grotesk, another sans-serif font. It's easy to see why this font has taken over the world in the past decades. This font oozes a sheen of modernity and class unlike any other common font.

## A font for everyone. And everything.

Helvetica is the font of choice for the New York Subway and many brands across the globe including Apple, Nestle, and Jeep. Helvetica is also often featured in advertisements. It's famous for its sleek, elegant, and legible design. Helvetica was created in Switzerland in 1957, and has seen several revisions since its inception.

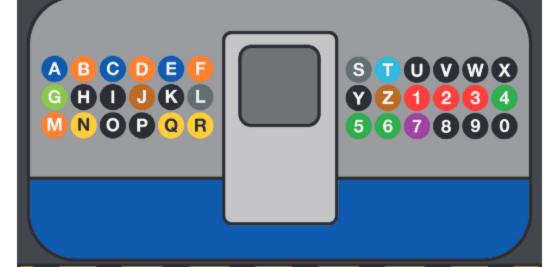

Est. 1957

Most notably, 1983 saw the release of Helvetica Neue, the version we still use today. The original font is actually a revision itself, one of Grotesk, another sans-serif font. Helvetica oozes a sheen of modernity and class unlike any other common font.

### Clean.

## Good in black and white...

Helvetica is the font of choice for the New York Subway and many brands across the globe including Apple, Nestle, and Jeep. Helvetica is also often featured in advertisements. It's famous for its sleek, elegant, and legible design. Helvetica was created in Switzerland in 1957, and has seen several revisions since its inception.

...or with a splash of color.

Most notably, 1983 saw the release of Helvetica Neue, the version we still use today. The original font is actually a revision itself, one of Grotesk, another sans-serif font. It's easy to see why this font has taken over the world in the past decades. This font oozes a sheen of modernity and class unlike any other common font.

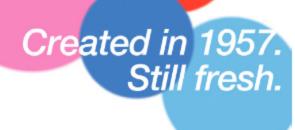

## try something neue.

Helvetica is the font of choice for the New York Subway and many brands across the globe including Apple, Nestle, and Jeep. Helvetica is also often featured in advertisements. It's famous for its sleek, elegant, and legible design. Helvetica was created in Switzerland in 1957, and has seen several revisions since its inception.

**へ(ツ)\_**/

#&%@!

Most notably, 1983 saw the release of Helvetica Neue, the version we still use today. The original font is actually a revision itself, one of Grotesk, another sans-serif font. It's easy to see why this font has taken over the world in the past decades. This font oozes a sheen of modernity and class unlike any other common font.

abcdefghijklmnopqrstuvwxyz ABCDEFGHIJKLMNOPQRSTUVWXYZ 1234567890

turning heads since 1957.

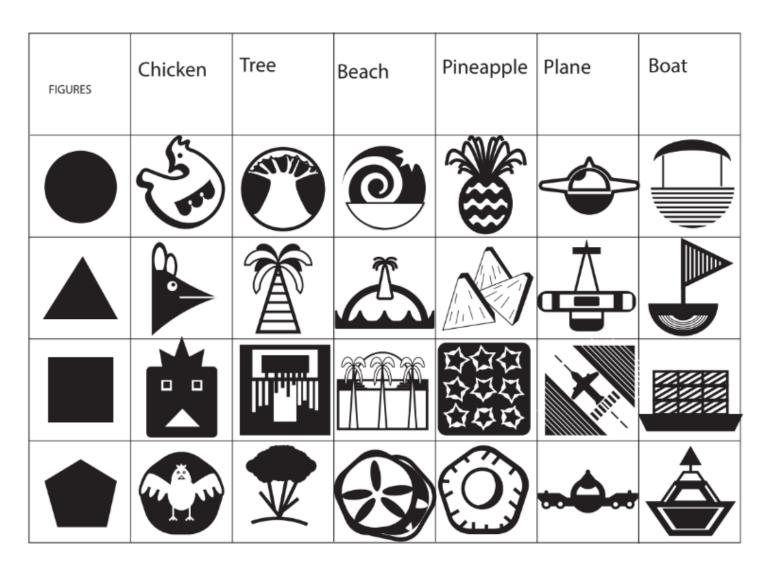

The theme I chose here was "Hawaii".

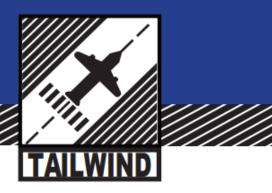

March 22, 2022

Charles Chungus 2107 Pavement Way Waverly, IA 50677

Dear Mr. Chungus,

Lorem ipsum dolor sit amet, consectetur adipiscing elit. Nulla nec euismod eros, vel sagittis purus. Fusce at condimentum sapien. Nunc enim ex, placerat in nisi a, vestibulum dignissim sem. Quisque viverra, sapien eu fringilla tempor, sapien metus malesuada dui, non vestibulum urna odio quis magna. Nunc ac orci leo. Phasellus sit amet semper leo est vitae augue. Morbi id magna eget metus tempor dictum. Sed imperdiet tempor massa eget lacinia. Vestibulum eget rutrum ex. Fusce non ipsum sed ipsum pulvinar aliquam. Sed eu euismod est.

Nulla volutpat massa eget metus bibendum, a consequat ligula gravida. Proin nec nunc et sem efficitur hendrerit non eu dolor. Nullam vel lorem odio. Nullam accumsan eros ut nisi molestie blandit. Donec sodales orci vitae magna porta, eu interdum tortor luctus. Proin molestie tellus quis quam sagittis elementum. Etiam ut nunc scelerisque, pulvinar leo id, laoreet odio. Vivamus ullamcorper diam justo, eleifend fermentum nibh facilisis suscipit. Nulla vehicula mi id sodales pulvinar. Morbi sit amet porta nunc. In scelerisque lectus at nisi auctor, eget egestas mauris suscipit.

Sincerely,

Vincent Law

Vircent Saw

1038 Tailwind Dr Cedar Falls, IA 50613 P: (319) 824-5963 F: (319) 824-5963 ask@flytailwind.com www.flytailwind.com

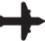

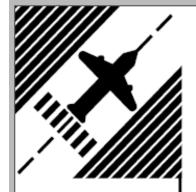

March 22, 2022

Charles Chungus 2107 Pavement Way Waverly, IA 50677

Dear Mr. Chungus,

Lorem ipsum dolor sit amet, consectetur adipiscing elit. Nulla nec euismod eros, vel sagittis purus. Fusce at condimentum sapien. Nunc enim ex, placerat in nisi a, vestibulum dignissim sem. Quisque viverra, sapien eu fringilla tempor, sapien metus malesuada dui, non vestibulum urna odio quis magna. Nunc ac orci leo. Phasellus sit amet semper leo est vitae augue. Morbi id magna eget metus tempor dictum. Sed imperdiet tempor massa eget lacinia. Vestibulum eget rutrum ex. Fusce non ipsum sed ipsum pulvinar aliquam. Sed eu euismod est.

Nulla volutpat massa eget metus bibendum, a consequat ligula gravida. Proin nec nunc et sem efficitur hendrerit non eu dolor. Nullam vel lorem odio. Nullam accumsan eros ut nisi molestie blandit. Donec sodales orci vitae magna porta, eu interdum tortor luctus. Proin molestie tellus quis quam sagittis elementum. Etiam ut nunc scelerisque, pulvinar leo id, laoreet odio. Vivamus ullamcorper diam justo, eleifend fermentum nibh facilisis suscipit. Nulla vehicula mi id sodales pulvinar. Morbi sit amet porta nunc. In scelerisque lectus at nisi auctor, eget egestas mauris suscipit.

Sincerely,

Vincent Law

1038 Tailwind Dr Cedar Falls, IA 50613

P+F: (319) 824 - 5963

ask@flytailwind.com www.flytailwind.com

**TAILWIND** 

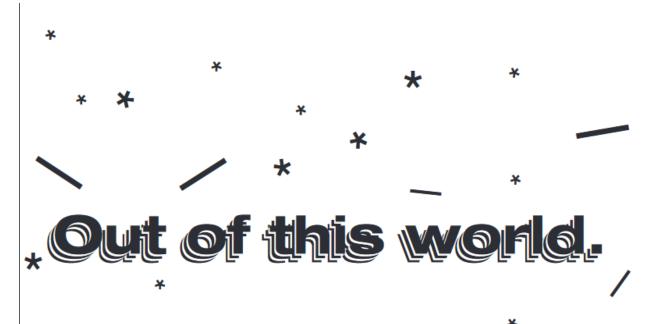

Helvetica is the font of choice for the New York Subway and many brands across the globe including Apple, Nestle, and Jeep. Helvetica is also often featured in advertisements. It's famous for its sleek, elegant, and legible design. Helvetica was created in Switzerland in 1957, and has seen several revisions since its inception.

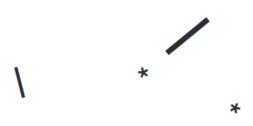

Most notably, 1983 saw the release of Helvetica Neue, the version we still use today. The original font is actually a revision itself, one of Grotesk, another sans-serif font. It's easy to see why this font has taken over the world in the past decades. This font oozes a sheen of modernity and class unlike any other common font.

# Helvetica

The font of the future.

HELVETICA IS THE FONT OF CHOICE FOR THE NEW YORK SUBWAY AND MANY BRANDS ACROSS THE GLOBE INCLUDING APPLE, NESTLE, AND JEEP. HELVETICA IS ALSO OFTEN FEATURED IN ADVERTISEMENTS. IT'S FAMOUS FOR ITS SLEEK, ELEGANT, AND LEGIBLE DESIGN. HELVETICA WAS CREATED IN SWITZERLAND IN 1957, AND HAS SEEN HAS SEVERAL REVISIONS SINCE ITS INCEPTION. MOST NOTABLY, 1983 SAW THE RELEASE OF HELVETICA NEUE, THE VERSION WE STILL USE TODAY. THE ORIGINAL FONT IS ACTUALLY A REVISION ITSELF, ONE OF GROTESK, ANOTHER SANS-SERIF FONT. IT'S EASY TO SEE WHY THIS FONT HAS TAKEN OVER THE WORLD IN THE PAST DECADES. THIS FONT OOZES A SHEEN OF MODERNITY AND CLASS UNLIKE ANY OTHER COMMON FONT.

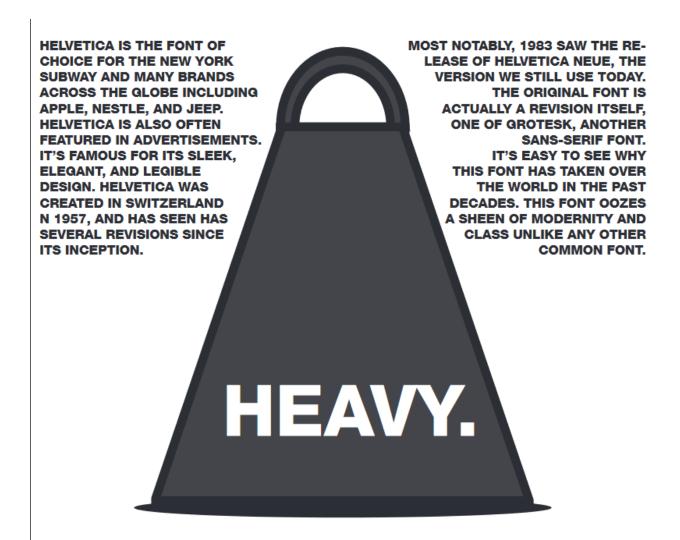

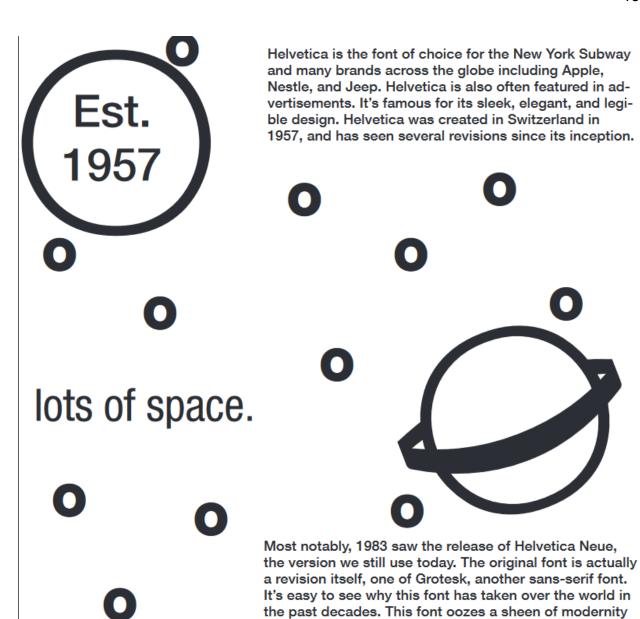

and class unlike any other common font.

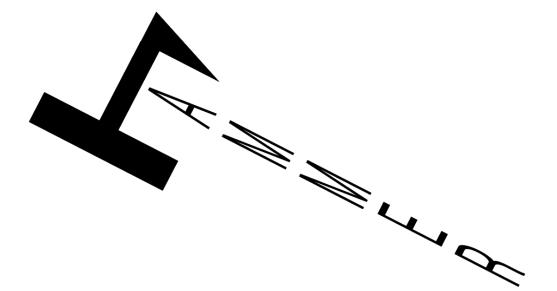

# down

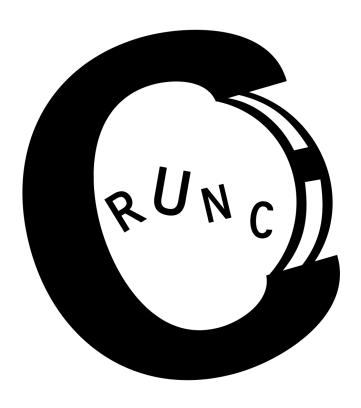

#### Conclusion

Thank you for browsing my work! Let me know if you would like to see any of my other stuff, like video and audio.